# CSE 461: Computer networks

Spring 2021

Ratul Mahajan

# Internet Control Message Protocol (ICMP)

## Topic

- Problem: What happens when something goes wrong during forwarding?
  - Need to be able to find the problem

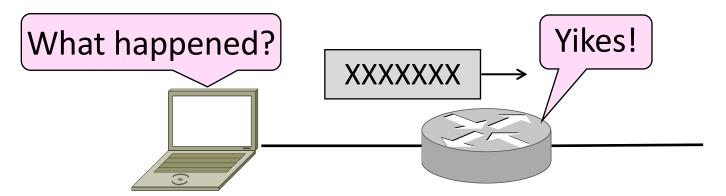

## Internet Control Message Protocol

- ICMP is a companion protocol to IP
  - They are implemented together
  - Sits on top of IP (IP Protocol=1)
- Provides error report and testing
  - Error is at router while forwarding
  - Also testing that hosts can use

#### **ICMP** Errors

- When router encounters an error while forwarding:
  - It sends an ICMP error report back to the IP source
  - It discards the problematic packet; host needs to rectify

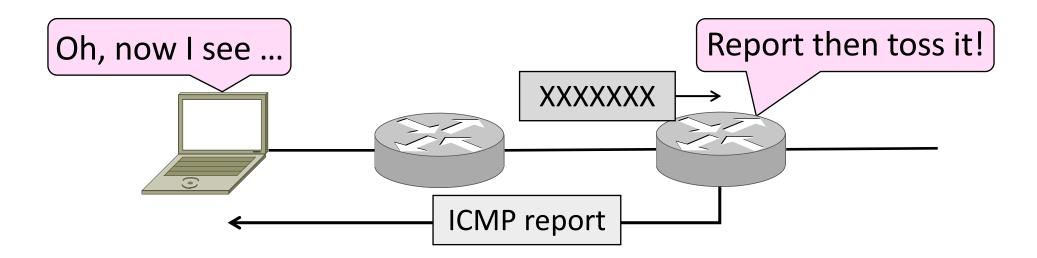

## ICMP Message Format (2)

- Each ICMP message has a Type, Code, and Checksum
- Often carry the start of the offending packet as payload
- Each message is carried in an IP packet

Portion of offending packet, starting with its IP header

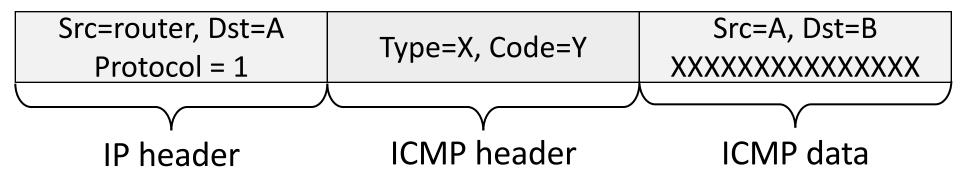

## Example ICMP Messages

| Name                            | Type / Code | Usage                |
|---------------------------------|-------------|----------------------|
| Dest. Unreachable (Net or Host) | 3 / 0 or 1  | Lack of connectivity |
| Dest. Unreachable (Fragment)    | 3 / 4       | Path MTU Discovery   |
| Time Exceeded (Transit)         | 11 / 0      | Traceroute           |
| Echo Request or Reply           | 8 or 0 / 0  | Ping                 |

Testing, not a forwarding error: Host sends Echo Request, and destination responds with an Echo Reply

#### Traceroute

- IP header contains TTL (Time to live) field
  - Decremented every router hop, with ICMP error at zero
  - Protects against forwarding loops

| Version                   | IHL     | Differentiated Services | Total length    |                 |  |
|---------------------------|---------|-------------------------|-----------------|-----------------|--|
| dentification             |         |                         | D M<br>F F      | Fragment offset |  |
| Time                      | to live | Protocol                | Header checksum |                 |  |
| Source address            |         |                         |                 |                 |  |
| Destination address       |         |                         |                 |                 |  |
| Options (0 or more words) |         |                         |                 |                 |  |

## Traceroute (2)

- Traceroute repurposes TTL and ICMP functionality
  - Sends probe packets increasing TTL starting from 1
  - ICMP errors identify routers on the path

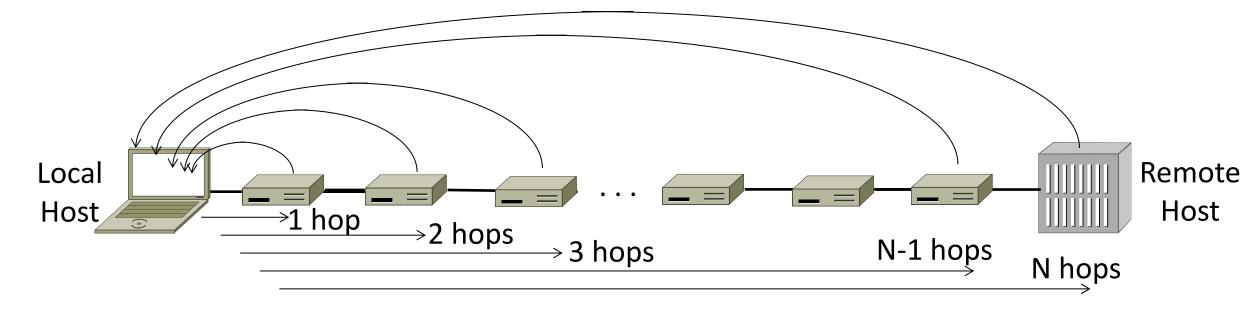

# Network Address Translation (NAT)

#### Problem: Internet Growth

- Today, Internet connects
  - 4B people
  - ~50B devices
- And we're using 32-bit addresses!
  - ~2B unique addresses

#### The End of New IPv4 Addresses

 Now running on leftover blocks held by the regional registries; much tighter allocation policies

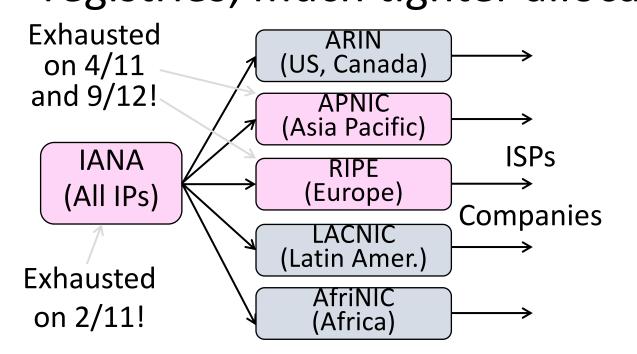

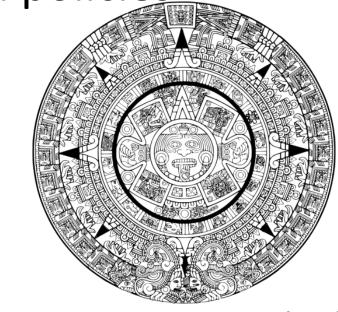

End of the world ? 12/21/12?

#### A market for IPv4 addresses

https://auctions.ipv4.global/prior-sales

## Solution 1: Network Address Translation (NAT)

- Basic idea: Map many "Private" IP addresses to one "Public" IP.
- Allocate IPs for private use (192.168.x, 10.x)

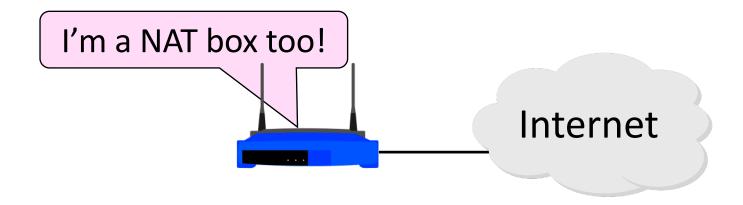

## Layering Review

- Remember how layering is meant to work?
  - "Routers don't look beyond the IP header." Well ...

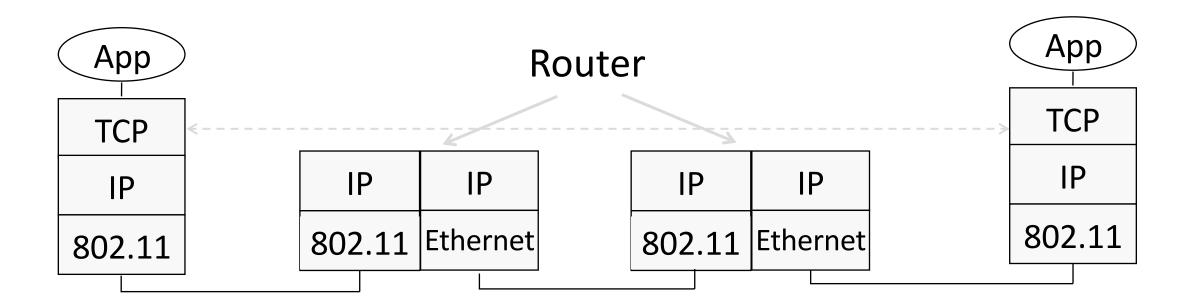

#### Middleboxes

- Sit "inside the network" but perform "more than IP" processing on packets to add new functionality
  - NAT box, Firewall / Intrusion Detection System

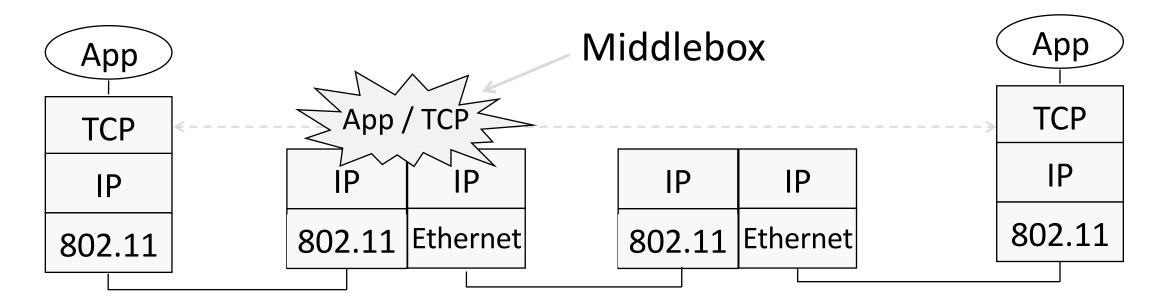

## Middleboxes (2)

- Advantages
  - A possible rapid deployment path when no other option
  - Control over many hosts (IT)
- Disadvantages
  - Breaking layering interferes with connectivity
    - strange side effects
  - Poor vantage point for many tasks

## NAT (Network Address Translation) Box

- NAT box maps an internal IP to an external IP
  - Many internal hosts connected using few external addresses
  - Middlebox that "translates addresses"
- Motivated by IP address scarcity
  - Controversial at first, now accepted

## NAT (2)

- Common scenario:
  - Home computers use "private" IP addresses
  - NAT (in AP/firewall) connects home to ISP using a single external IP address

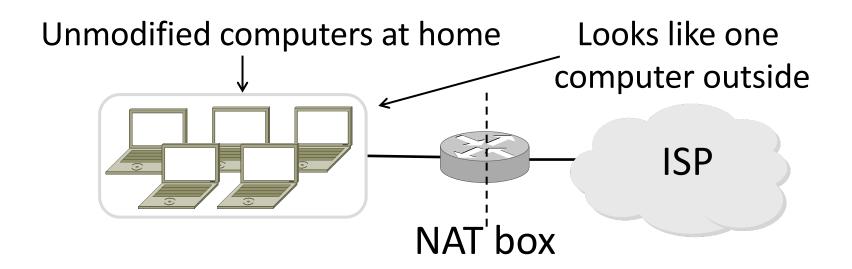

#### How NAT Works

- Keeps an internal/external translation table
  - Typically uses IP address + TCP port
  - This is address and port translation

What host thinks What ISP thinks

| Internal IP:port    | External IP : port |
|---------------------|--------------------|
| 192.168.1.12 : 5523 | 44.25.80.3 : 1500  |
| 192.168.1.13 : 1234 | 44.25.80.3 : 1501  |
| 192.168.2.20 : 1234 | 44.25.80.3 : 1502  |

Need ports to make mapping 1-1 since there are fewer external IPs

## How NAT Works (2)

- Internal  $\rightarrow$  External:
  - Look up and rewrite Source IP/port

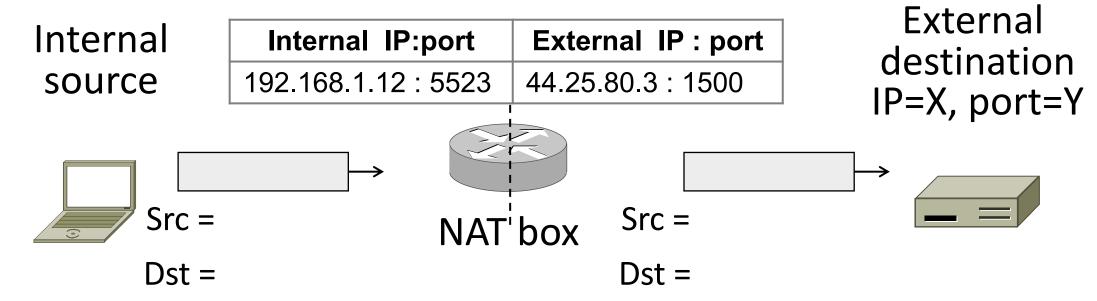

## How NAT Works (3)

- External → Internal
  - Look up and rewrite Destination IP/port

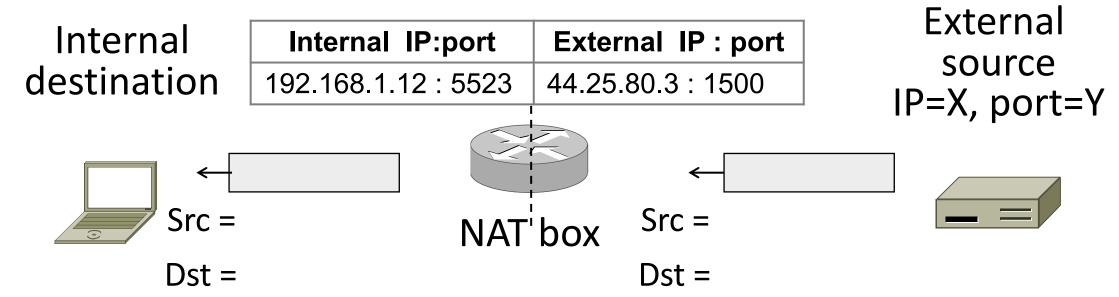

## How NAT Works (4)

- Need to enter translations in the table for it to work
  - Create external name when host makes a TCP connection

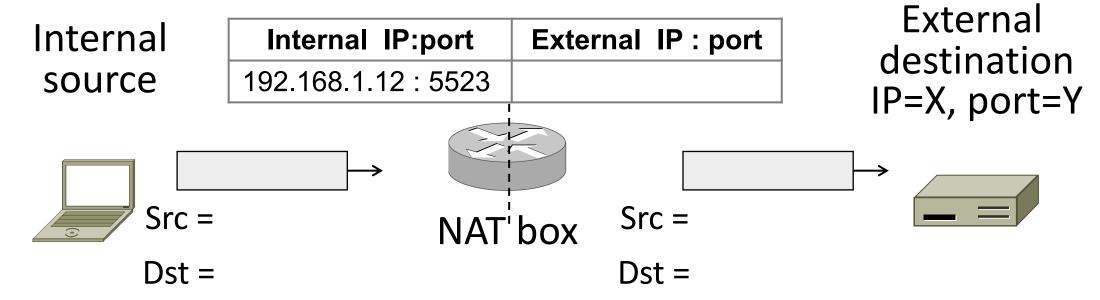

#### NAT in action

```
[Ratuls-MacBook-Pro:19wi ratul$ ifconfig en0
en0: flags=8863<UP,BROADCAST,SMART,RUNNING,SIMPLEX,MULTICAST> mtu 1500
ether f0:18:98:a5:f9:cc
inet6 fe80::440:e511:c06f:78f9%en0 prefixlen 64 secured scopeid 0xa
inet 192.168.88.14 metmask 0xffffff00 broadcast 192.168.88.255
nd6 options=201<PERFORMNUD,DAD>
media: autoselect
status: active
```

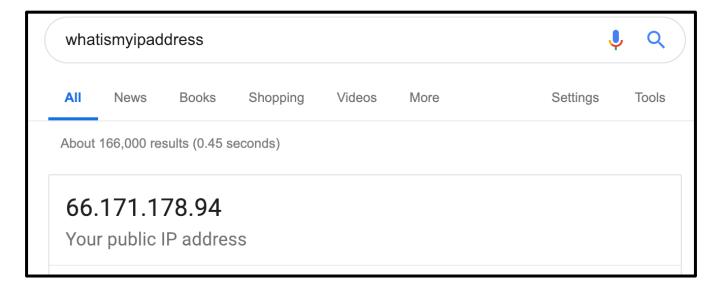

#### NAT Downsides

- Connectivity has been broken!
  - Can only send incoming packets after an outgoing connection is set up
  - Difficult to run servers or peer-to-peer apps (Skype)
- Doesn't work if return traffic by passes the NAT
- Breaks apps that expose their IP addresses (FTP)

### NAT Upsides

- Relieves much IP address pressure
  - Many home hosts behind NATs
- Easy to deploy
  - Rapidly, and by you alone
- Useful functionality
  - Firewall, helps with privacy
- Kinks will get worked out eventually
  - "NAT Traversal" for incoming traffic

## IPv6

#### IP Version 6 to the Rescue

- Effort started by the IETF in 1994
  - Much larger addresses (128 bits)
  - Many sundry improvements
- Became an IETF standard in 1998
  - Nothing much happened for a decade
  - Hampered by deployment issues, and a lack of adoption incentives
  - Big push ~2011 as exhaustion looms

#### IPv6

- Features large addresses
  - 128 bits, most of header
- New notation
  - 8 groups of 4 hex digits (16 bits)
  - Omit leading zeros, groups of zeros

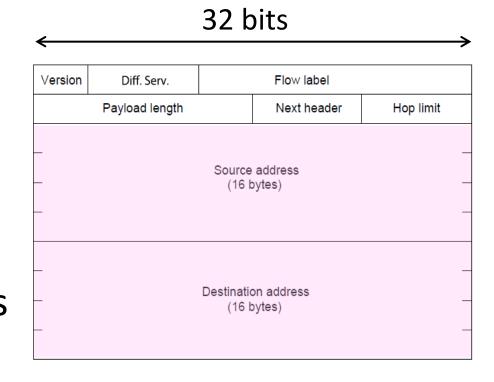

Ex: 2001:0db8:0000:0000:0000:ff00:0042:8329

→ 2001:db8::ff00:42:8329

## IPv6 (2)

- Lots of other changes
  - Only public addresses
    - No more NAT!
  - Streamlined header processing
    - No checksum (why's that faster?)
  - Flow label to group of packets
  - IPSec by default
  - Better fit with "advanced" features (mobility, multicasting, security)

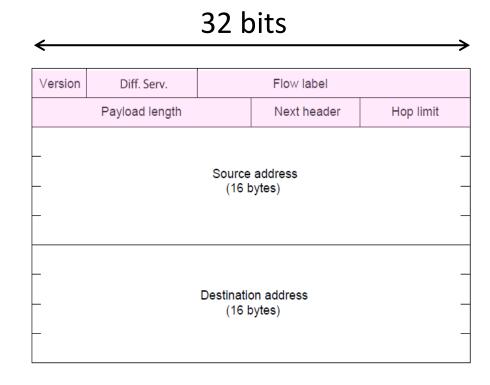

## IPv6 Stateless Autoconfiguration (SLAAC)

- Replaces DHCP (sorta...)
- Uses ICMPv6
- Process:
  - Send broadcast message
  - Get prefix from router
  - Attach MAC to router Prefix

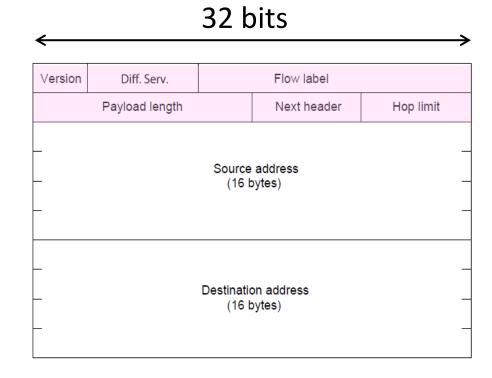

#### **IPv6** Transition

- The Big Problem:
  - How to deploy IPv6?
  - Fundamentally incompatible with IPv4
- Dozens of approaches proposed
  - Dual stack (speak IPv4 and IPv6)
  - Translators (convert packets)
  - Tunnels (carry IPv6 over IPv4)

## Tunneling

Native IPv6 islands connected via IPv4

• Tunnel carries IPv6 packets across IPv4 network

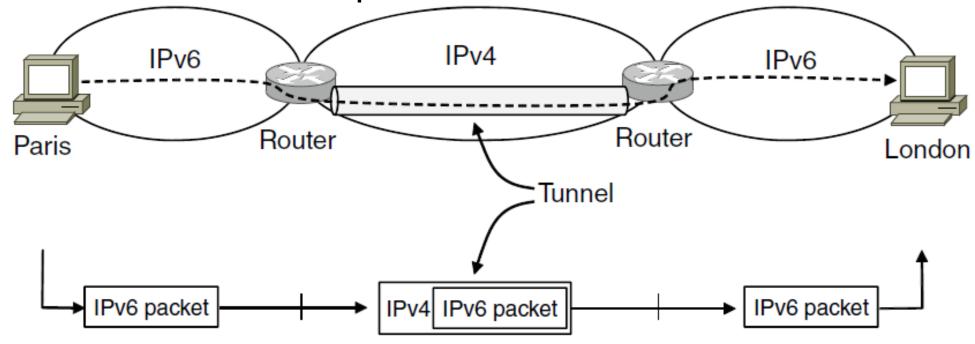

## Tunneling (2)

Tunnel acts as a single link across IPv4 network

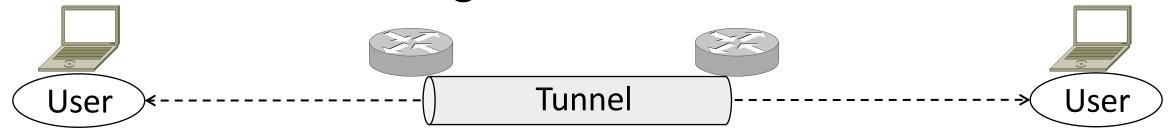

## Tunneling (3)

- Tunnel acts as a single link across IPv4 network
  - Difficulty is to set up tunnel endpoints and routing

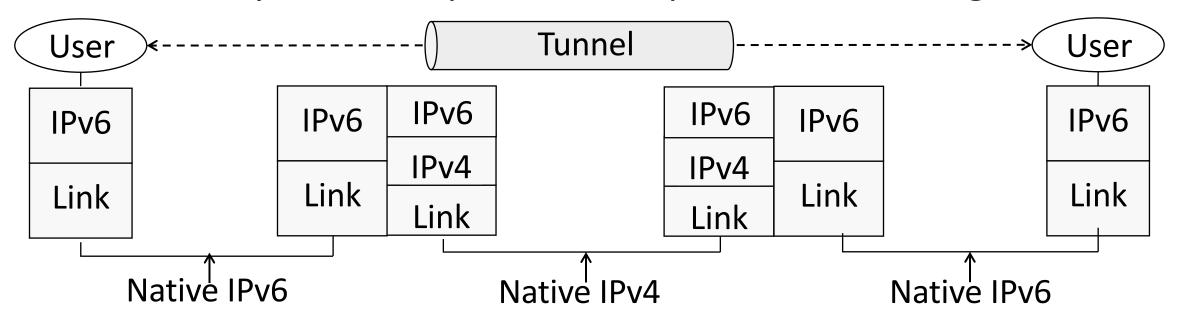